# *Projekte und Maßnahmen*

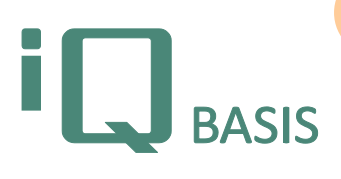

*Für komplexere Projekte im Bereich des Qualitätsmanagements sind klassische, dateibasierte Werkzeuge wie zum Beispiel Microsoft Project bei aller Leistungsfähigkeit oft nicht ideal. Denn es gibt keine direkte Verbindung zu den im CAQ-System verwalteten Qualitätsprozessen, so dass diese Brücke umständlich durch den Anwender selbst geschlossen werden muss. Beim Entwurf des Moduls iQ-PROJEKTE wurde genau dieses Problem adressiert und eine Schaltzentrale für Projekte zur Verfügung gestellt, bei der alle relevanten Qualitätsprozesse und auch -maßnahmen jederzeit unter Kontrolle sind, ohne dass auf wichtige Elemente des allgemeinen Projektmanagements wie die Darstellung des Projekts in einem Gantt-Diagramm oder die Definierbarkeit von Meilensteinen verzichtet werden muss.*

# **Workflow**

Das Modul iQ-PROJEKTE verfolgt zwei Ziele: das Planen und Verwalten von Projekten im Kontext des Qualitätsmanagements sowie das Bereitstellen eines integrierten Mechanismus zur modulübergreifenden Steuerung und Überwachung von Maßnahmen. Projekte sind in iQ-BASIS beliebig tief verschachtelbare Strukturen, denen eine Vielzahl unterschiedlicher Objekte zugeordnet werden können, wie zum Beispiel weitere Projekte, Maßnahmen, Dokumente, Audits, FMEAs, Produktionslenkungspläne, Qualitätsvorgänge, Besprechungen oder Checklisten. Damit sind diese Anforderungen z. B. für spezielle Projektformen wie APQP erfüllt.

Bei der Projektplanung und -durchführung erstellen Sie durch einfaches Bearbeiten einer Baumdarstellung der Struktur den Projektinhalt, indem Sie Objekte wie die bereits genannten hinzufügen. Sie können die Objekte selbst in den entsprechenden iQ-BASIS-Modulen bearbeiten und behalten in Ihrem Projekt stets den Überblick über den Gesamtfortschritt. Für diesen Zweck steht Ihnen jederzeit die grafische Darstellung in Form eines Gantt-Diagramms zur Verfügung, das eine grafische Verschiebung der einzelnen Projektbestandteile zulässt. Die wichtigsten Daten des in der Baumstruktur ausgewählten Elements werden Ihnen über Reiter angezeigt. Um den Projektablauf besser zu dokumentieren, stellt Ihnen iQ-PROJEKTE die Möglichkeit bereit, direkt zum Projekt Besprechungen einzuplanen und deren Ergebnisse festzuhalten. Durch das Ergänzen von Meilensteinen überwachen Sie unterstützt durch die Software den Projektfortschritt bis hin zum Abschluss.

In iQ-PROJEKTE laufen außerdem die Maßnahmen aus allen anderen iQ-BASIS-Modulen zusammen. Während der Einstiegspunkt bei der Erstellung von Maßnahmen oft in anderen Modulen wie zum Beispiel in *iQ-AUDIT* liegt, können Überwachung und zentrale Verarbeitung hier stattfinden.

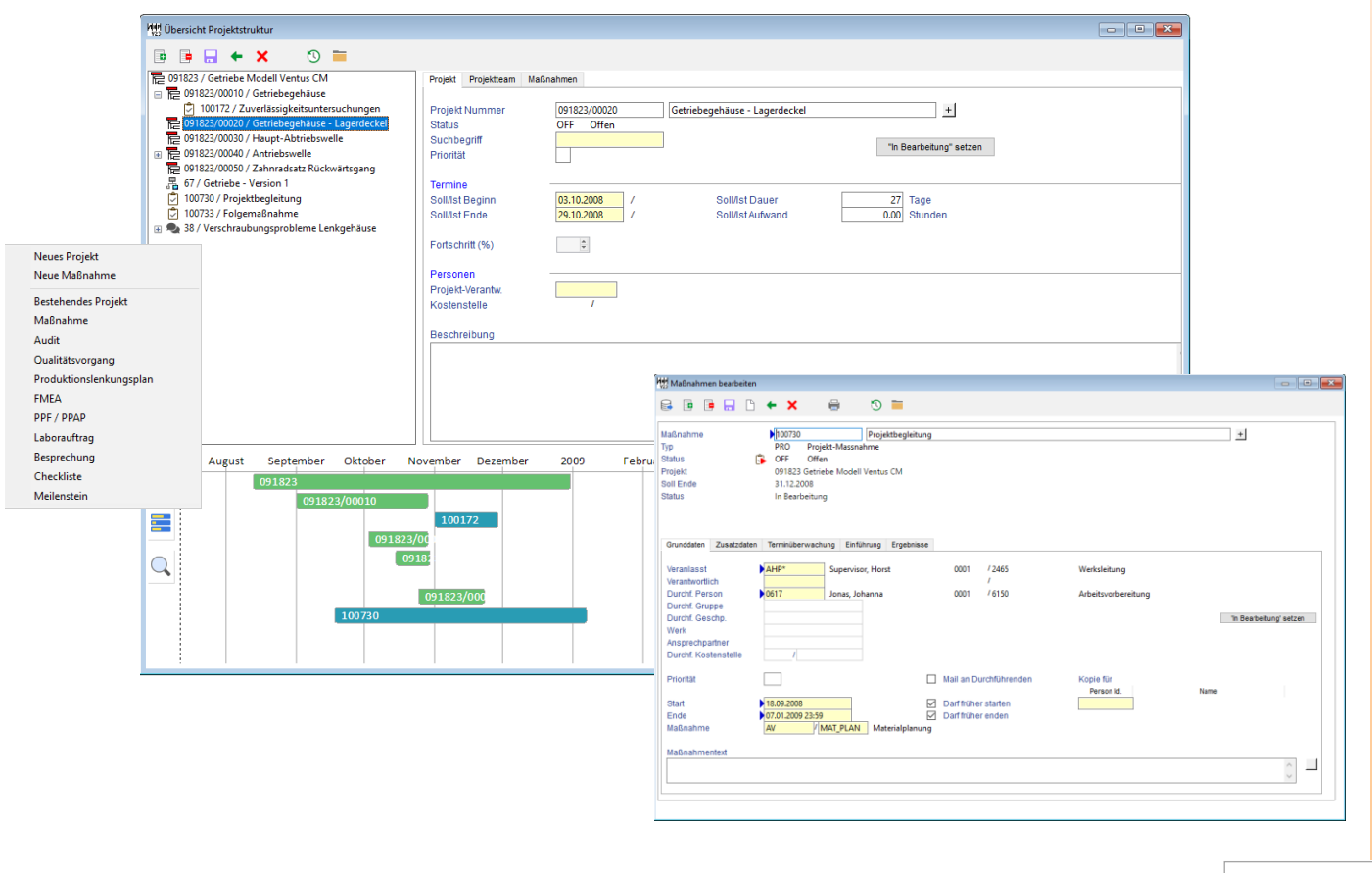

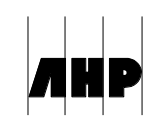

# **Wichtige Funktionen im Überblick**

## *Projekte*

*Organisation*

- Anlegen von Projekten als zentrales Planungsinstrument in iQ-BASIS
- Speicherung aller wichtigen Projektdaten, wie zum Beispiel der Termine, der Ressourcen oder erläuternder Informationen
- Zuordnen/Anlegen von Unterprojekten, die ihrerseits vollständigen Projektcharakter haben, ggf. unter Verwendung von Projektvorlagen
- Zuordnen von Checklisten, die direkt im Projekt bearbeitet werden können
- Zuordnen von beliebig vielen Maßnahmen, die voneinander abhängig sein und auf diese Weise ganze Maßnahmennetze bilden können
- Unabhängigkeit des Projektstatus von dem Erledigungsstand der Maßnahmen
- Zuordnen/Speichern von Dokumenten
- Zugriff auf alle Daten in *iQ-GL*

## *Planung*

- Anlegen von Projektstrukturen in einer komfortablen grafischen Übersicht
- Möglichkeit der schnellen Anpassung von Projektdaten in übersichtlichen Bearbeitungsmasken
- Gantt-Diagramm zur Visualisierung des Projekts

### *Besprechungen*

- Planen von Besprechungen und ihre Zuordnung zu einem oder mehreren Projekten
- Möglichkeit zur Zuordnung von beliebigen Qualitätsobjekten
- Generieren von Einladungen
- Unterstützung bei der Dokumentation bzw. Protokollierung von Besprechungen

#### *Meilensteine*

- Zur Überwachung besonderer Projektetappen
- Zu jedem Unterprojekt mehrfach definierbar
- Langtext zur Zielbeschreibung des Meilensteins
- Beliebig viele Qualitätsobjekte zuordbar
- Optische Kennzeichnung geschlossener Meilensteine im Gantt-Diagramm

## *Maßnahmen*

*Allgemein und Grunddaten*

- Übersichten über alle Maßnahmen ggf. auch nach Zuständigkeiten
- Rückverfolgung der Maßnahmen hin zu ihren Ursprüngen (den Organisationselementen)
- Automatisches Führen einer Historie zu Maßnahmen
- Langtexte zur Maßnahmenbeschreibung, Prioritäten
- Speicherung von Zuständigkeiten (Veranlasser, Verantwortlicher und Durchführender) und Terminen (Sollanfang und -ende)
- Automatische Benachrichtigung der für die Durchführung vorgesehenen Person bzw. Personengruppe
- Zuordnen der Maßnahmen zu einer Maßnahmengruppe bzw. einem -code
- Zuordnen/Speichern von Dokumenten

### *Ergebnisse*

- Mit jeder Maßnahme lassen sich Ergebnisse speichern, wie zum Beispiel die Ist-Daten zur Maßnahme, eine Änderungsanregung, der benötigte Aufwand, die Soll- /Ist-Wirksamkeit usw.
- Ergebnis-Codierungen

### *Verknüpfung*

- Aufbau von Maßnahmenketten/-netzen
- Statussteuerung in Abhängigkeit der Vorgänger-Maßnahme(n)

## *Überwachung/Verfolgung*

- Erstellen von beliebig vielen Eskalationsstufen für jede einzelne Maßnahme, in denen definiert ist, zu welchem Zeitpunkt abhängig von welchem Maßnahmenstatus eine Mahnung an welche Person erfolgt bzw. wie zu reagieren ist
- Automatisches Reagieren auf die Eskalationsstufen bei Terminüberschreitungen
- Reeskalation bei späteren Terminänderungen
- Dynamische Reaktion auf Änderungen in den Zuständigkeiten

### *Maßnahmenvorlagen*

- Anlegen beliebig vieler Vorlagen für unterschiedliche Typen von Maßnahmen
- Vordefinieren von Mahnstrategien direkt in einer Vorlage

# **Schnittstellen zu anderen Modulen**

- *iQ-GL* zur zentralen Pflege der in allen Modulen relevanten Stammdaten
- *iT-MAIL* zum automatischen Verschicken von E-Mails (zum Beispiel im Rahmen der Maßnahmenverfolgung)
- *iQ-DOKU* für weitere Funktionen im Bereich des Dokumentenmanagements
- Grundsätzlich arbeitet iQ-PROJEKTE mit *allen anderen Modulen* eng zusammen, in denen Maßnahmen erstellt werden. Außer bei Maßnahmen, die direkt Projekten zugeordnet sind, erfolgt ihre Erstellung normalerweise direkt in dem jeweiligen Modul, wie zum Beispiel im Rahmen einer Prüfmittelbeanstandung, ihre Speicherung und Verwaltung aber innerhalb von iQ-PROJEKTE.

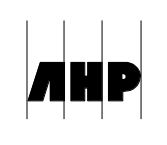